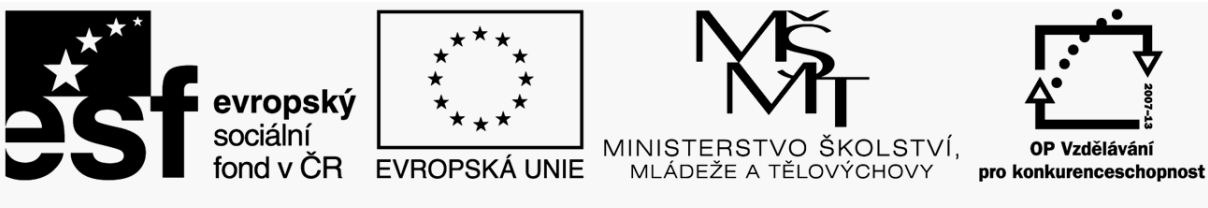

Projekt: Inovace oboru Mechatronik pro Zlínský kraj Registrační číslo: CZ.1.07/1.1.08/03.0009

# **Seznámení s PLC Mitsubishi FX**

## **Popis základních jednotek:**

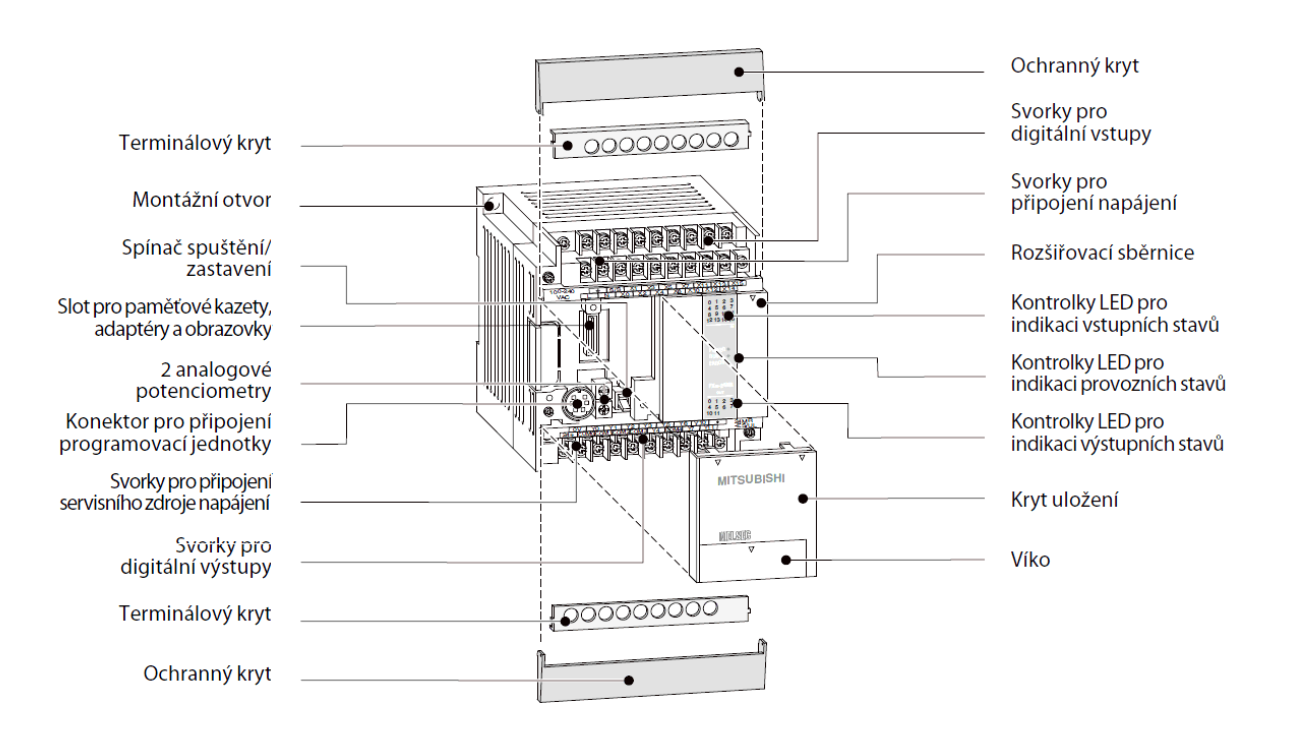

#### Přehled a funkce jednotlivých částí PLC:

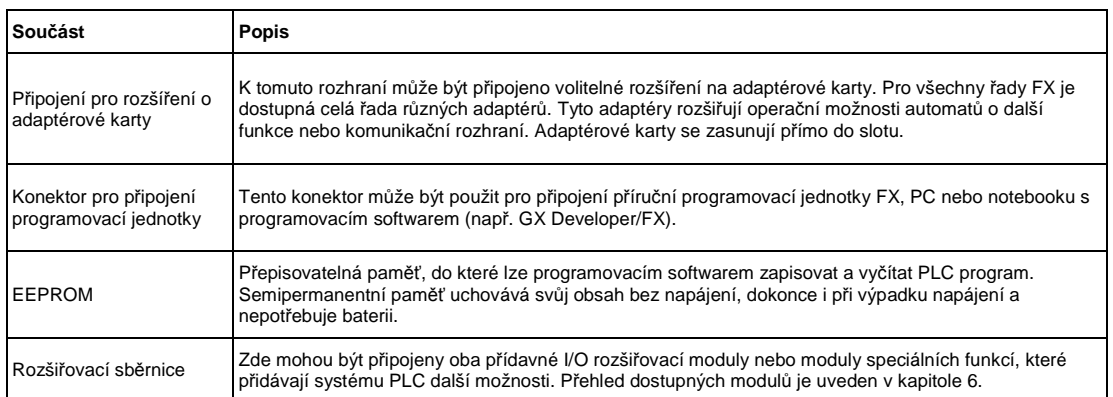

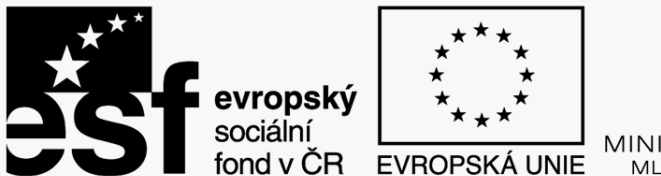

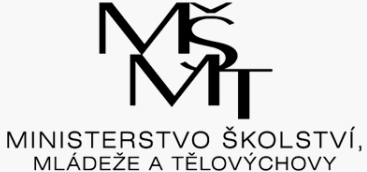

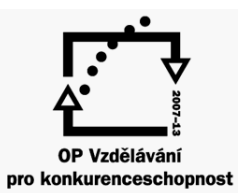

### Projekt: Inovace oboru Mechatronik pro Zlínský kraj Registrační číslo: CZ.1.07/1.1.08/03.0009

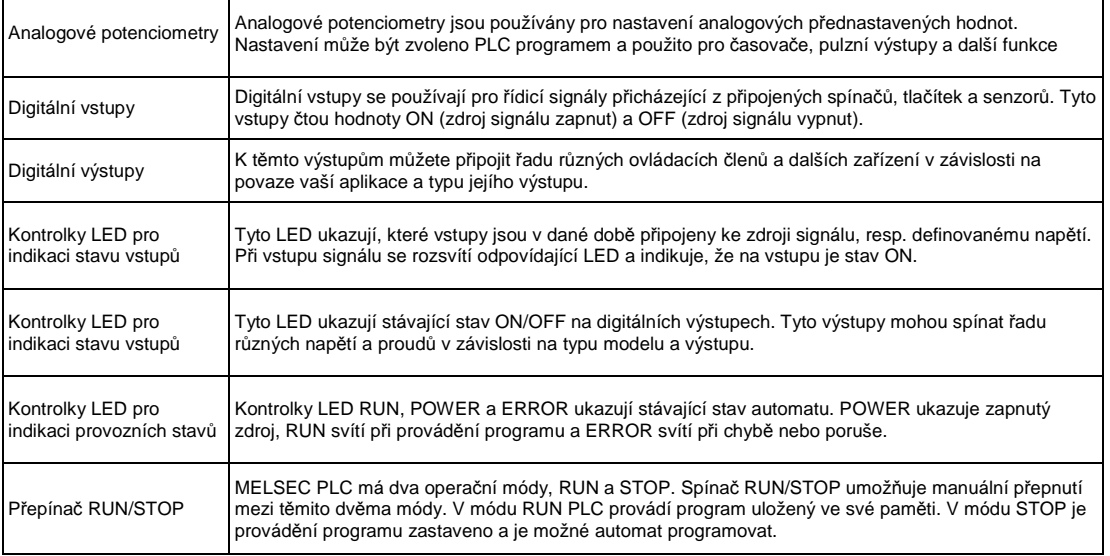

## **Vstupní a výstupní obvody**

#### **Vstupní obvody**

jsou elektricky izolované od dalších obvodů PLC pomocí optických vazebných členů.

#### **Výstupní obvody**

používají reléové nebo tranzistorové výstupní technologie. Tranzistorové výstupy jsou rovněž elektricky izolované od dalších obvodů v PLC pomocí optických vazebných členů.

Spínací napětí na všech digitálních vstupech musí mít určitou hodnotu (např. 24 V DC). Toto napětí může být odebíráno z jednotky integrovaného zdroje PLC. Pokud je spínací napětí na vstupu nižší než zvolené (např. menší než 24 V DC), nebude vstup zpracován.

Pozn.

Maximální proudy na výstupu plc *ř*ad FX jsou 2 A pro 250V st*ř*ídavého nap*ě*tí a nereaktivní zát*ě*ž pro releové výstupy a 0,5 A p*ř*i 24 V DC a nereaktivní zát*ě*ži pro tranzistorové typy výstup*ů*.

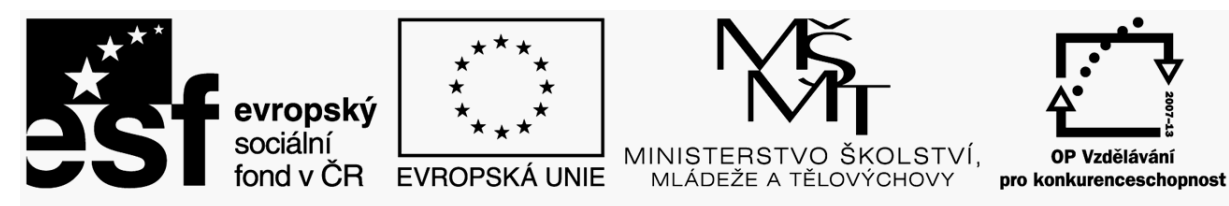

Projekt: Inovace oboru Mechatronik pro Zlínský kraj Registrační číslo: CZ.1.07/1.1.08/03.0009

## **Činnost PLC:**

PLC provádí svá zadání zpracováním programu, který je obvykle vyvinut mimo automat a teprve poté je do jeho paměti převeden. Před tím, než začnete s vlastním programováním, je užitečné si uvědomit, jak PLC tyto programy zpracovává.

Program pro PLC se skládá ze sekvencí příkazů, které řídí funkce automatu. PLC provádí tyto příkazy jeden po druhém. Celá sekvence programu je cyklická, to znamená, zeje prováděna v opakující se smyčce. Čas nutný pro uskutečnění jednoho programového cyklu se nazývá programová perioda. **Zpracování obrazu procesu**

Program vložený do PLC není prováděn přímo na vstupech či výstupech, ale na "obrazu procesu" vstupů a výstupů.

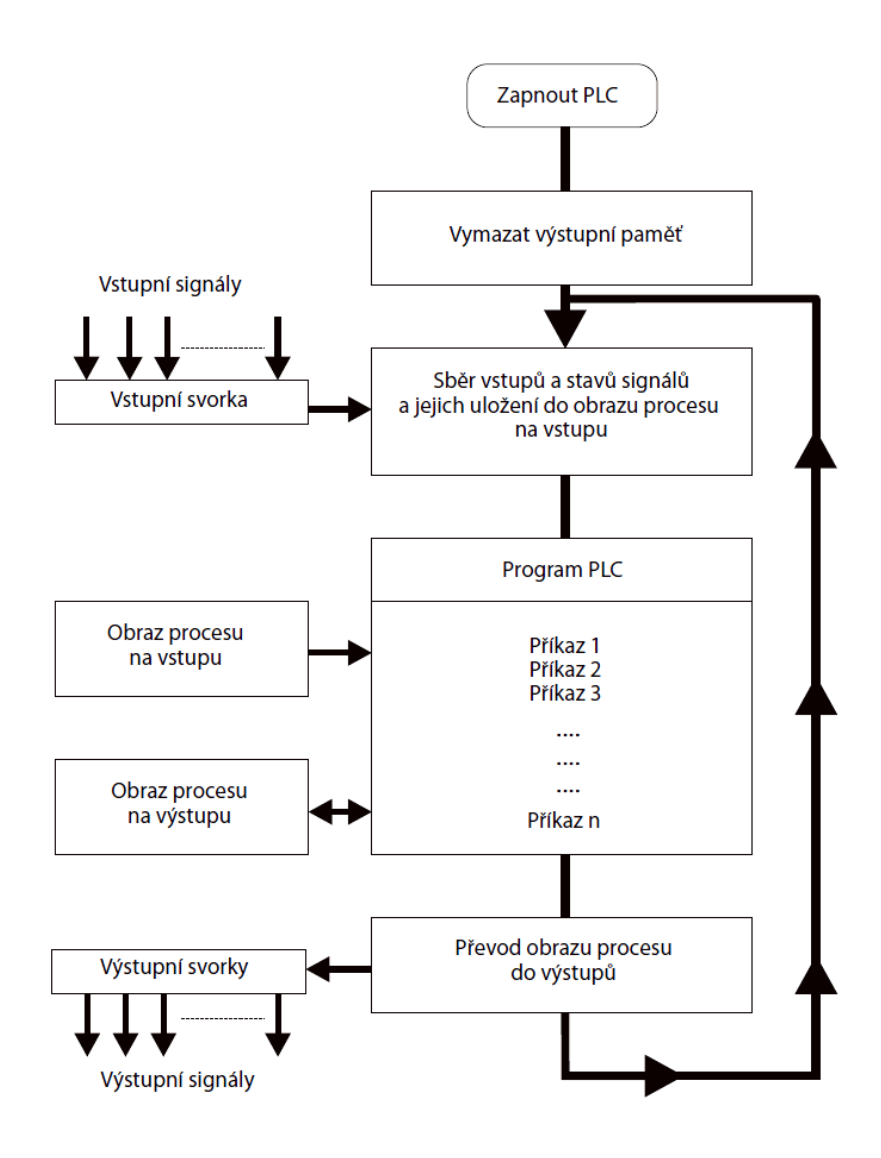

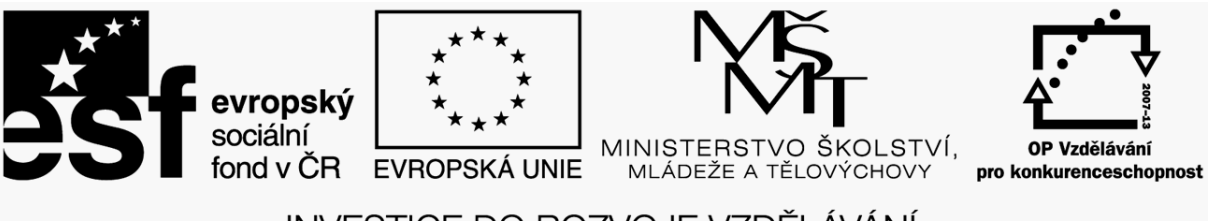

Projekt: Inovace oboru Mechatronik pro Zlínský kraj Registrační číslo: CZ.1.07/1.1.08/03.0009

## **Příklad zpracování programu napsaného v jazyce LD:**

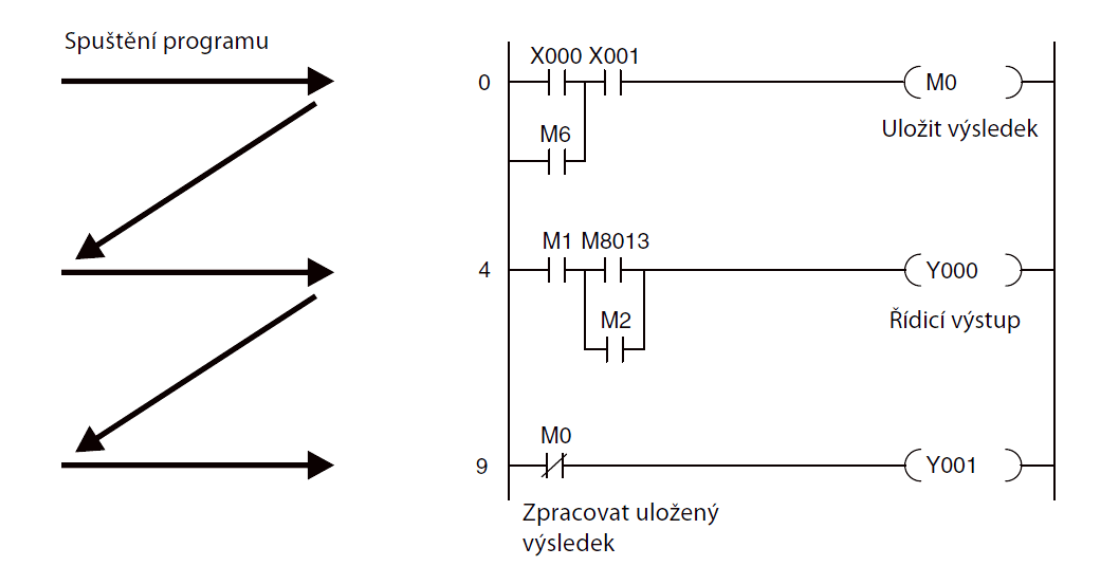

*Automat zpracovává jednotlivé instrukce postupně, po jednotlivých řádcích. V každém programovém cyklu se zpracují všechny zapsané instrukce.* 

Doba trvání jednoho cyklu (doba zpracování 1000 logických instrukcí) se pohybuje řádově v čase jednotek až desítek milisekund.